# Package 'rechonest'

March 18, 2016

Type Package

Title R Interface to Echo Nest API

Version 1.2

Date 2016-03-16

Author Mukul Chaware[aut,cre]

Maintainer Mukul Chaware <mukul.chaware13@gmail.com>

Description The 'Echo nest' <http://the.echonest.com> is the industry's leading music intelligence company, providing developer with deepest understanding of music content and music fans. This package can be used to access artist's data including songs, blogs, news, reviews etc. Song's data including audio summary, style, danceability, tempo etc can also be accessed.

URL <https://github.com/mukul13/rechonest>

License MIT + file LICENSE LazyData TRUE Imports httr,RCurl,jsonlite RoxygenNote 5.0.1 NeedsCompilation no Repository CRAN Date/Publication 2016-03-18 00:00:16

# R topics documented:

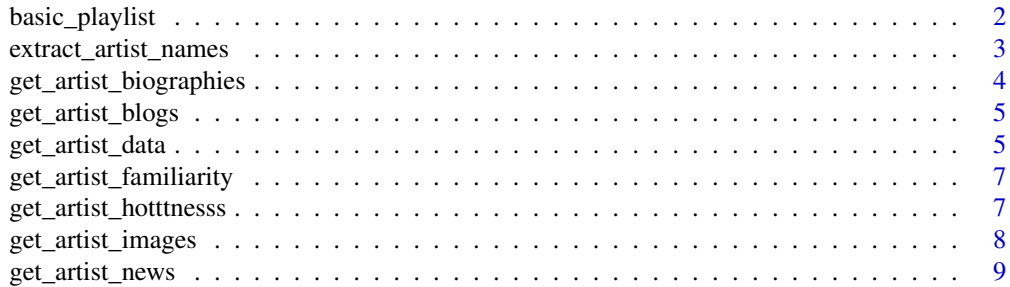

<span id="page-1-0"></span>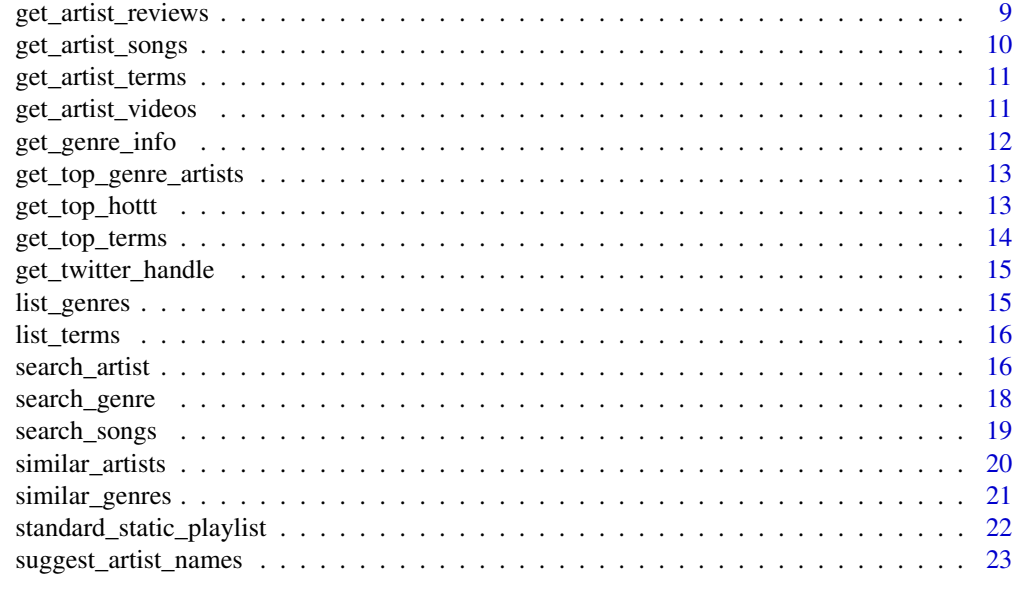

#### **Index** [25](#page-24-0)

basic\_playlist *To return basic playlist*

# Description

To return basic playlist

#### Usage

```
basic_playlist(api_key, type = NA, artist_id = NA, artist = NA,
 song_id = NA, genre = NA, track_id = NA, results = 15, partner = NA,
  tracks = F, limited_interactivity = NA)
```
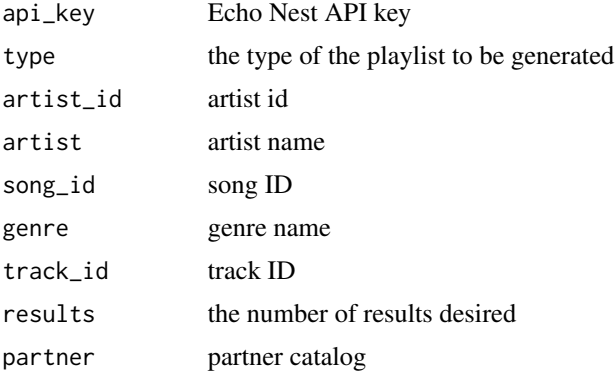

<span id="page-2-0"></span>tracks tracks info limited\_interactivity interactivity limitation

#### Value

data frame giving basic playlist

#### Examples

```
## Not run:
data=basic_playlist(api_key,type="artist-radio",artist=c("coldplay","adele"))
## End(Not run)
```
extract\_artist\_names *To extract artist names from text.*

# Description

To extract artist names from text.

#### Usage

```
extract_artist_names(api_key, text, min_hotttnesss = NA,
 max_hotttnesss = NA, min_familiarity = NA, max_familiarity = NA,
 sort = NA, results = NA)
```
#### Arguments

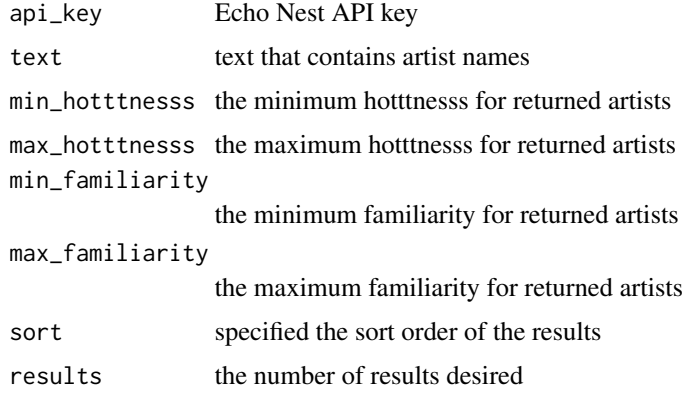

# Value

data frame giving artist's names

# Examples

```
## Not run:
data=extract_artist_names(api_key,text="I like adele and Maroon 5")
## End(Not run)
```
get\_artist\_biographies

*To get a list of artist biographies*

# Description

To get a list of artist biographies

#### Usage

```
get_artist_biographies(api_key, name = NA, id = NA, start = NA,
 results = 15, license = "unknown")
```
#### Arguments

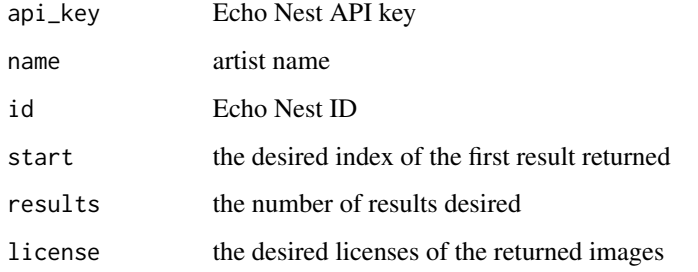

#### Value

data frame giving artist's biographies

#### Examples

```
## Not run:
data=get_artist_biographies(api_key,name="coldplay")
```
<span id="page-3-0"></span>

<span id="page-4-0"></span>get\_artist\_blogs *To get blogs about artist*

#### Description

To get blogs about artist

#### Usage

```
get_artist_blogs(api_key, name = NA, start = NA, id = NA, results = 15,
 high_relevance = F)
```
### Arguments

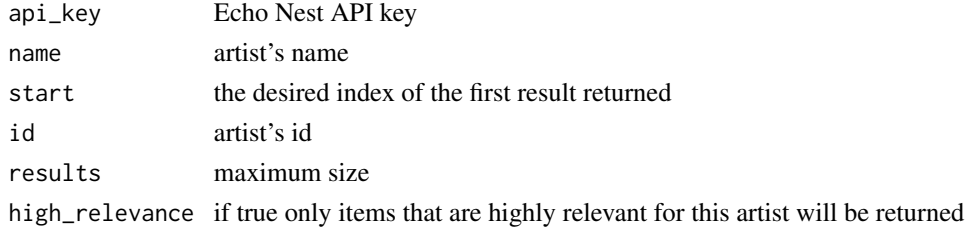

#### Value

data frame giving blogs about artist

#### Examples

```
## Not run:
data=get_artist_blogs(api_key,name="coldplay",results=35)
```
## End(Not run)

get\_artist\_data *To get artist's data*

#### Description

To get artist's data

#### Usage

```
get_artist_data(api_key, name = NA, id = NA, hotttnesss = T, terms = F,
 blogs = F, news = F, familiarity = F, audio = F, images = F,
  songs = F, reviews = F, discovery = F, partner = NA,
 biographies = F, doc_counts = F, artist_location = F,
 years_active = F, urls = F)
```
# Arguments

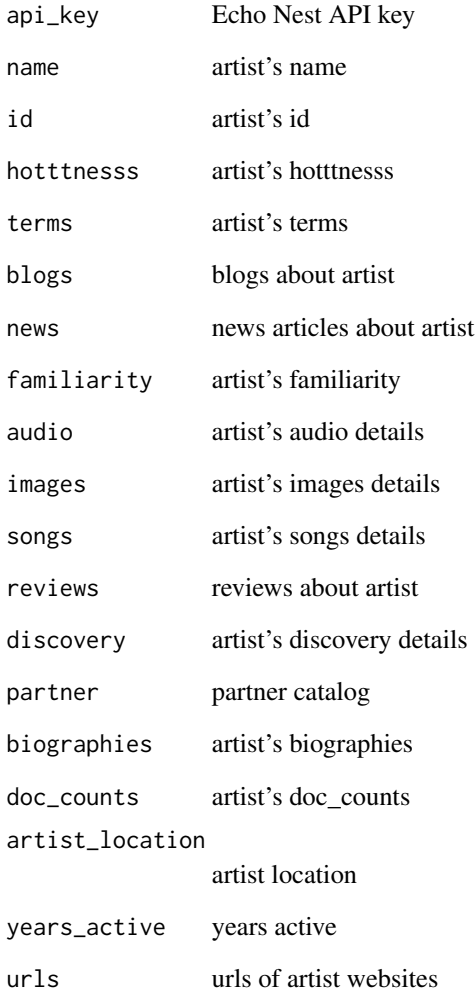

# Value

data frame giving artist's hotttnesss

# Examples

```
## Not run:
data=get_artist_data(api_key,name="coldplay",terms=T,blogs=T)
```
<span id="page-6-0"></span>get\_artist\_familiarity

*To get artist's familiarity*

#### Description

To get artist's familiarity

#### Usage

get\_artist\_familiarity(api\_key, name = NA, id = NA)

# Arguments

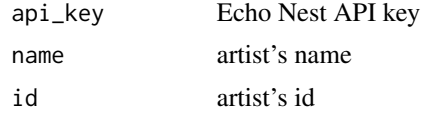

# Value

data frame giving artist's familiarity

#### Examples

```
## Not run:
data=get_artist_familiarity(api_key,name="coldplay")
```
## End(Not run)

get\_artist\_hotttnesss *To get artist's hotttnesss*

#### Description

To get artist's hotttnesss

#### Usage

```
get_artist_hotttnesss(api_key, name = NA, id = NA)
```
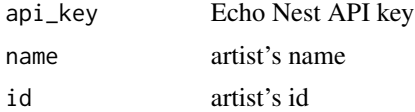

<span id="page-7-0"></span>data frame giving artist's hotttnesss

# Examples

```
## Not run:
data=get_artist_hotttnesss(api_key,name="coldplay")
```
## End(Not run)

get\_artist\_images *To get artist's images*

#### Description

To get artist's images

# Usage

```
get_artist_images(api_key, name = NA, id = NA, start = NA, results = 15,
 license = "unknown")
```
# Arguments

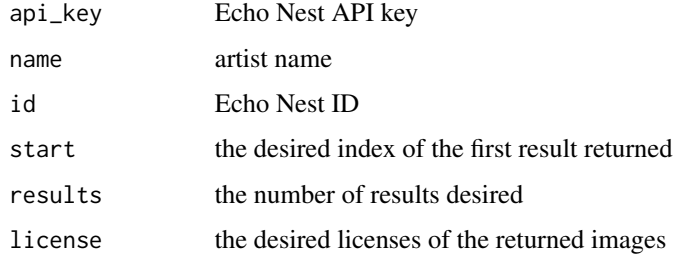

#### Value

data frame giving artist's images

#### Examples

```
## Not run:
data=list_genres(api_key)
```
#### <span id="page-8-0"></span>Description

To get news about artist

# Usage

```
get_artist_news(api_key, name = NA, id = NA, start = NA, results = 15,
 high_relevance = F)
```
#### Arguments

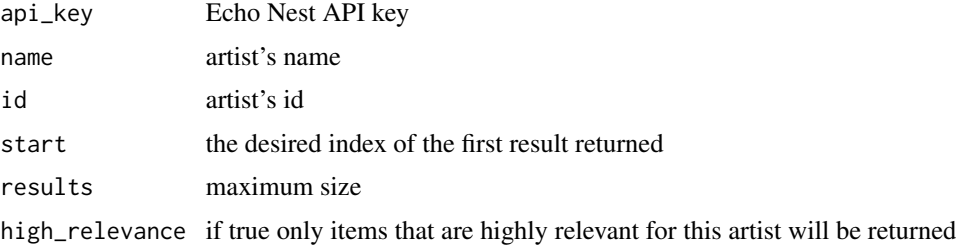

#### Value

data frame giving news about artist

#### Examples

```
## Not run:
data=get_artist_news(api_key,name="coldplay",results=35)
## End(Not run)
```
get\_artist\_reviews *To get reviews about artist*

### Description

To get reviews about artist

#### Usage

```
get_artist_reviews(api_key, name = NA, id = NA, start = NA,
 results = 15)
```
#### <span id="page-9-0"></span>Arguments

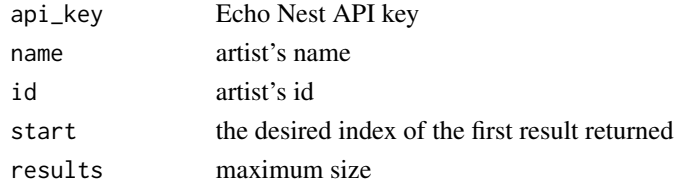

#### Value

data frame giving blogs about artist

## Examples

```
## Not run:
data=get_artist_reviews(api_key,name="coldplay",results=35)
```
## End(Not run)

get\_artist\_songs *To get artist's songs*

# Description

To get artist's songs

#### Usage

```
get_artist_songs(api_key, name = NA, id = NA, start = NA, results = 15)
```
#### Arguments

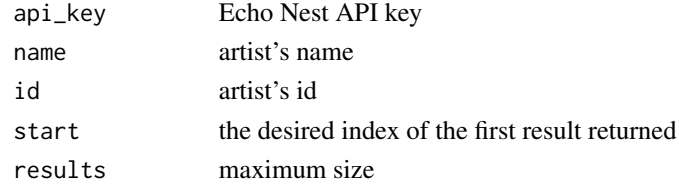

#### Value

data frame giving artist's songs

#### Examples

```
## Not run:
data=get_artist_songs(api_key,name="coldplay")
```
<span id="page-10-0"></span>get\_artist\_terms *To get artist's terms*

#### Description

To get artist's terms

#### Usage

get\_artist\_terms(api\_key, name = NA, id = NA)

#### Arguments

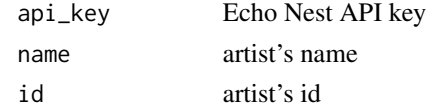

#### Value

data frame giving artist's terms

#### Examples

```
## Not run:
data=get_artist_terms(api_key,name="coldplay")
```
## End(Not run)

get\_artist\_videos *To get a list of video documents found on the web related to an artist*

#### Description

To get a list of video documents found on the web related to an artist

#### Usage

get\_artist\_videos(api\_key, name = NA, id = NA, start = NA, results = 15)

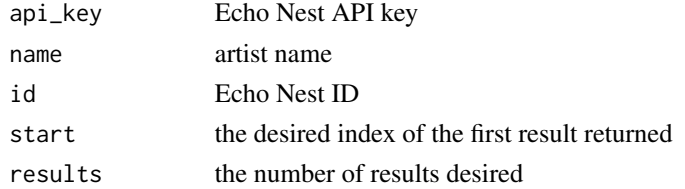

data frame giving artist's videos

# Examples

```
## Not run:
data=get_artist_videos(api_key,name="coldplay")
```
## End(Not run)

get\_genre\_info *To get basic information about a genre*

#### Description

To get basic information about a genre

#### Usage

```
get_genre_info(api_key, genre, description = T, urls = T)
```
#### Arguments

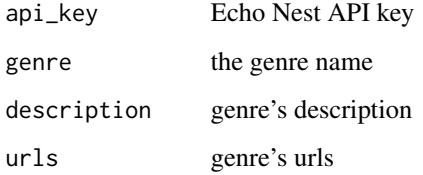

#### Value

data frame giving basic info about a genre

# Examples

```
## Not run:
data=get_genre_info(api_key,genre="post rock")
```
<span id="page-11-0"></span>

<span id="page-12-0"></span>get\_top\_genre\_artists *To Return the top artists for the given genre*

#### Description

To Return the top artists for the given genre

#### Usage

```
get_top_genre_artists(api_key, genre)
```
#### Arguments

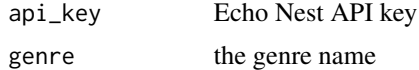

#### Value

data frame top artist of the given genre

# Examples

```
## Not run:
data=get_top_genre_artists(api_key,genre="pop")
```
## End(Not run)

get\_top\_hottt *To return a list of the top hottt artists*

# Description

To return a list of the top hottt artists

#### Usage

```
get_top_hottt(api_key, genre = NA, start = NA, results = 15)
```
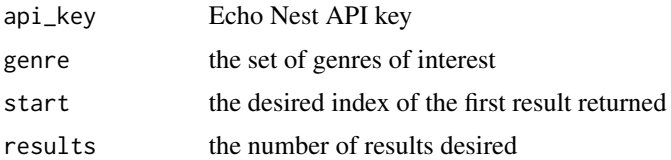

data frame giving top hottt artists

#### Examples

## Not run: data=get\_top\_hottt(api\_key) ## End(Not run)

get\_top\_terms *To returns a list of the overall top terms*

# Description

To returns a list of the overall top terms

#### Usage

get\_top\_terms(api\_key, results = NA)

#### Arguments

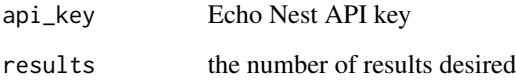

#### Value

data frame giving top terms

# Examples

## Not run: data=get\_top\_terms(api\_key)

<span id="page-13-0"></span>

<span id="page-14-0"></span>get\_twitter\_handle *To get the twitter handle for an artist*

#### Description

To get the twitter handle for an artist

#### Usage

```
get_twitter_handle(api_key, name = NA, id = NA)
```
#### Arguments

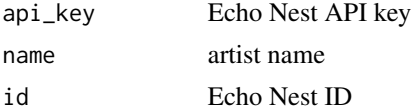

#### Value

data frame giving twitter handle

#### Examples

## Not run: data=get\_twitter\_handle(api\_key,name="coldplay")

## End(Not run)

list\_genres *To get genre's list*

#### Description

To get genre's list

#### Usage

```
list_genres(api_key)
```
# Arguments

api\_key Echo Nest API key

# Value

data frame giving genre's list

#### Examples

```
## Not run:
data=list_genres(api_key)
## End(Not run)
```
list\_terms *To get a list of the best typed descriptive terms*

#### Description

To get a list of the best typed descriptive terms

#### Usage

list\_terms(api\_key, type = "style")

#### Arguments

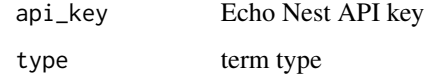

# Value

data frame giving best typed descriptive terms

#### Examples

```
## Not run:
data=list_terms(api_key)
```
## End(Not run)

search\_artist *To search artist by using name*

# Description

To search artist by using name

<span id="page-15-0"></span>

# search\_artist 17

#### Usage

```
search_artist(api_key, name = NA, style = NA, hotttnesss = T,
 description = NA, start = NA, results = 15, sort = NA, partner = NA,
  artist_location = NA, genre = NA, mood = NA, rank_type = "relevance",
 fuzzy_match = F, max_familiarity = NA, min_familiarity = NA,
 max_hotttnesss = NA, min_hotttnesss = NA, artist_start_year_before = NA,
 artist_start_year_after = NA, artist_end_year_before = NA,
 artist_end_year_after = NA)
```
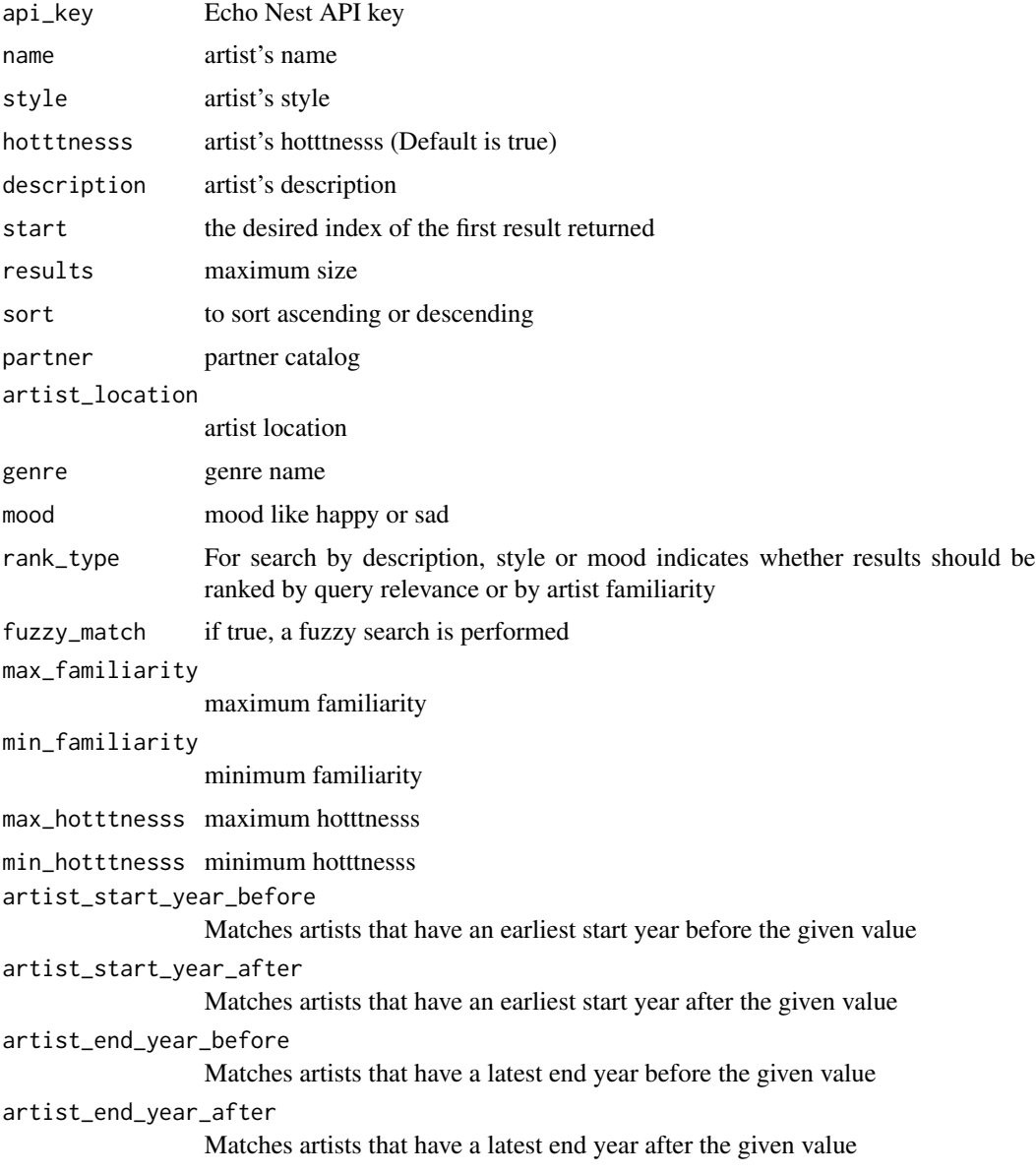

data frame giving artist's data

#### Examples

```
## Not run:
data=search_artist(api_key,"coldplay",sort="hotttnesss-desc",results=50)
```
## End(Not run)

search\_genre *To search for genres by name*

#### Description

To search for genres by name

#### Usage

```
search_genre(api_key, genre = NA, description = T, urls = T,
  results = 15)
```
# Arguments

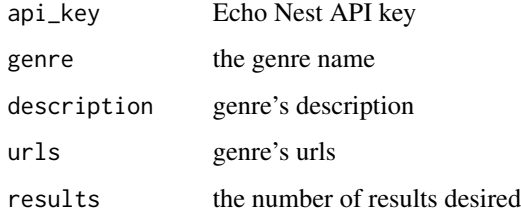

#### Value

data frame giving searched genres

# Examples

```
## Not run:
data=search_genre(api_key,genre="rock")\
```
<span id="page-17-0"></span>

<span id="page-18-0"></span>

#### Description

To search song

#### Usage

```
search_songs(api_key, artist = NA, artist_id = NA, title = NA,
 hotttnesss = T, style = NA, artist_location = T, combined = NA,
  sort = NA, audio_summary = F, partner = NA, min_name = NA,
 discovery = T, max_name = NA, min_val = NA, max_val = NA,
  start = NA, results = 15, mode = NA, key = NA, currency = T,
 description = NA, rank_type = "relevance", mood = NA, familiarity = T,
  song_type = NA, artist_start_year_before = NA,
  artist_start_year_after = NA, artist_end_year_before = NA,
  artist_end_year_after = NA)
```
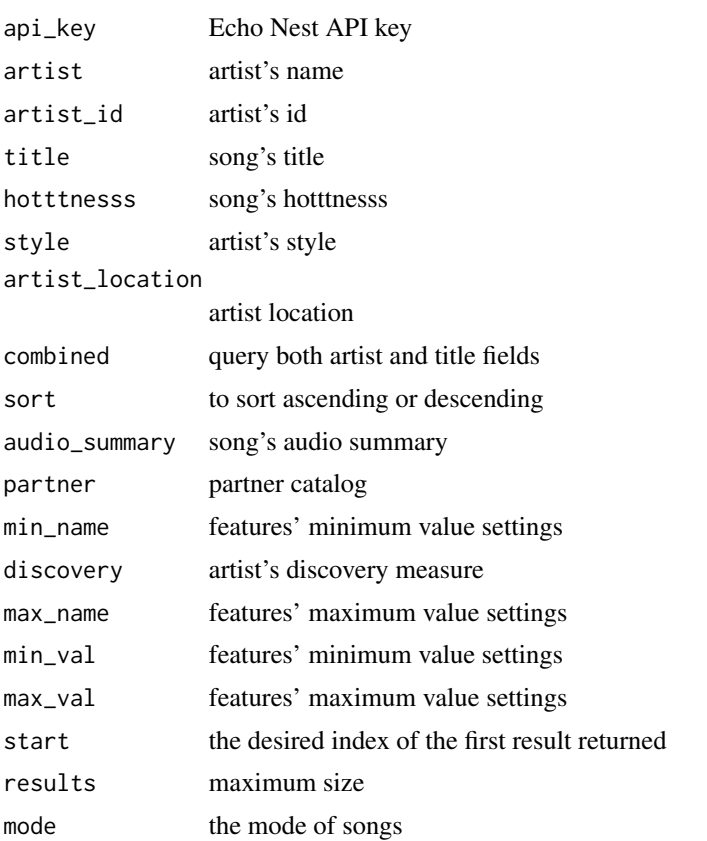

<span id="page-19-0"></span>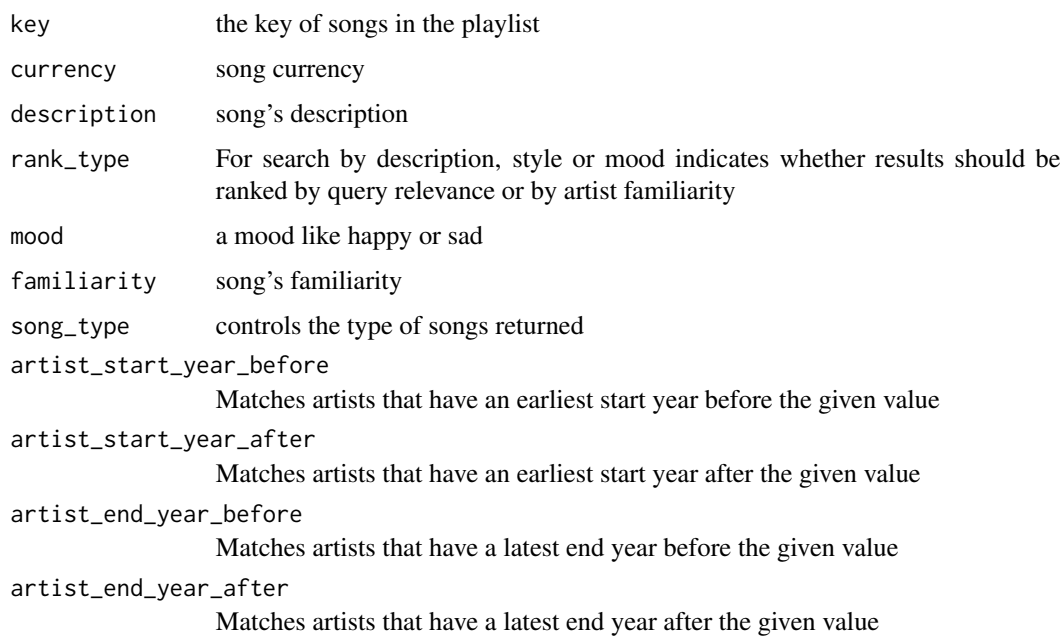

data frame giving artist's familiarity

#### Examples

```
## Not run:
data=search_songs(api_key,style="pop",results=31)
```

```
## End(Not run)
```
similar\_artists *To search similar artists by using names or IDs*

#### Description

To search similar artists by using names or IDs

#### Usage

```
similar_artists(api_key, name = NA, id = NA, seed_catalog = NA,
 hotttnesss = T, start = 0, results = 15, max_familiarity = NA,
 min_familiarity = NA, max_hotttnesss = NA, min_hotttnesss = NA,
 artist_start_year_before = NA, artist_start_year_after = NA,
 artist_end_year_before = NA, artist_end_year_after = NA)
```
#### <span id="page-20-0"></span>similar\_genres 21

## Arguments

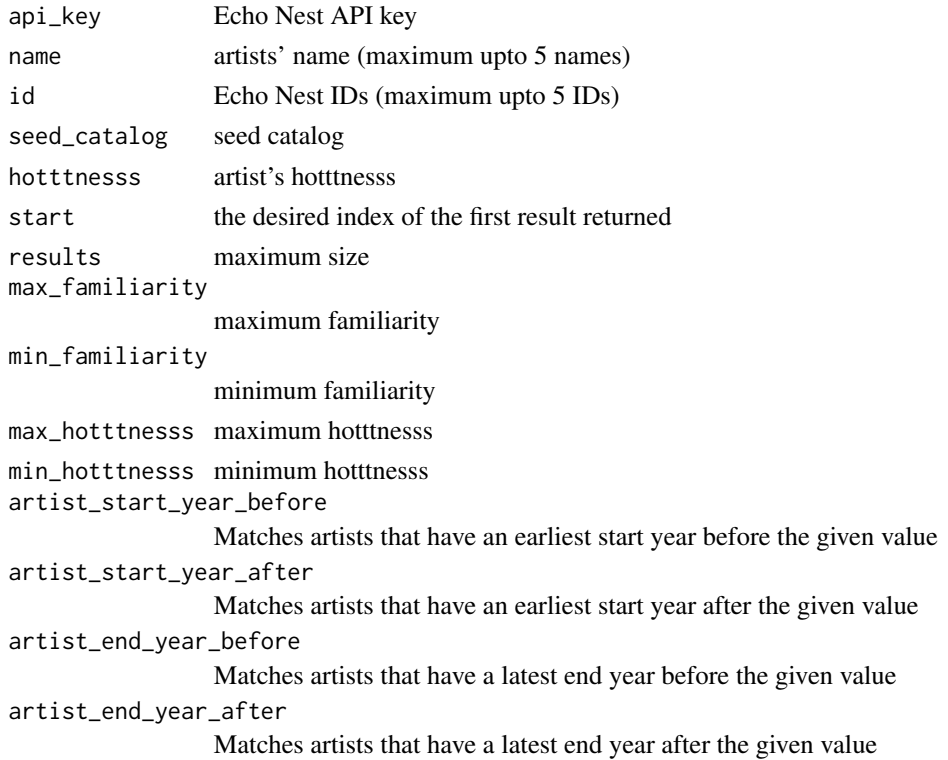

# Value

data frame giving similar artists' data

# Examples

```
## Not run:
data=similar_artists(api_key,name=c("coldplay","adele","maroon 5"),results=35 )
## End(Not run)
```
similar\_genres *To return similar genres to a given genre*

# Description

To return similar genres to a given genre

#### Usage

```
similar_genres(api_key, genre = NA, description = T, urls = T,
 start = NA, results = 15)
```
### Arguments

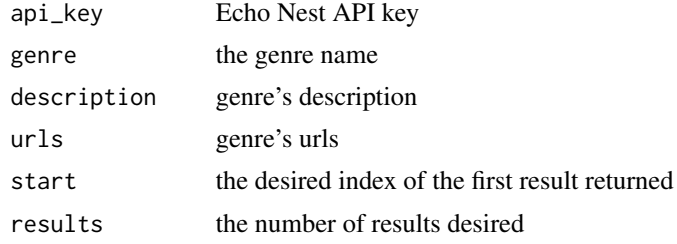

#### Value

data frame giving similar genres

#### Examples

```
## Not run:
data=similar_genres(api_key,genre="rock")
```
## End(Not run)

standard\_static\_playlist

*To return standard static playlist*

#### Description

To return standard static playlist

#### Usage

```
standard_static_playlist(api_key, type = NA, artist_id = NA, artist = NA,
 song_id = NA, genre = NA, track_id = NA, results = 15, partner = NA,
 tracks = F, limited_interactivity = NA, song_selection = NA,
 variety = NA, distribution = NA, adventurousness = NA,
 seed_catalog = NA, sort = NA, song_type = NA)
```
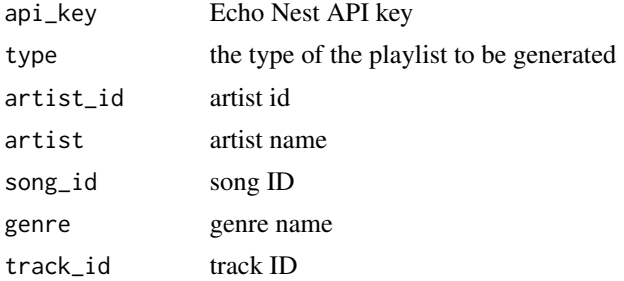

<span id="page-21-0"></span>

<span id="page-22-0"></span>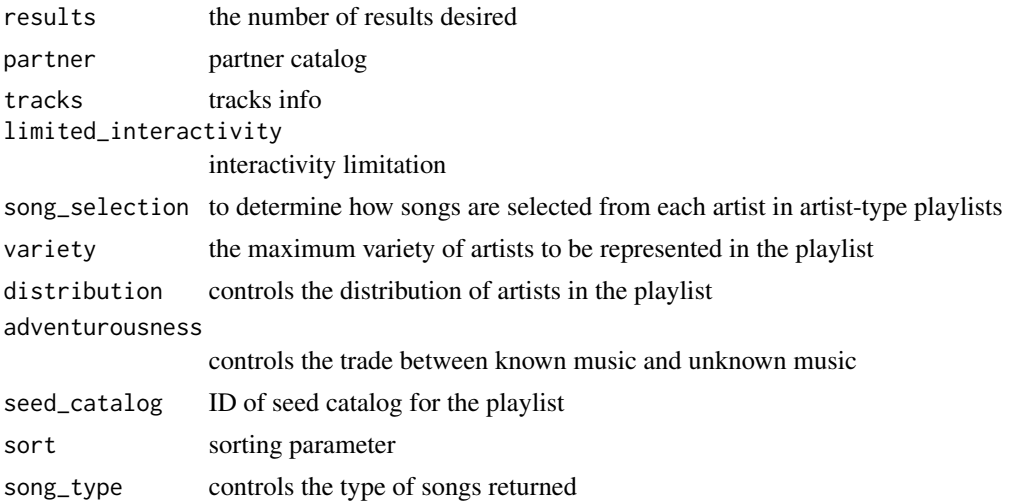

data frame giving standard static playlist

# Examples

```
## Not run:
data= standard_static_playlist(api_key,type="artist-radio",artist=c("coldplay","adele"))
## End(Not run)
```
suggest\_artist\_names *To suggest artists based upon partial names*

# Description

To suggest artists based upon partial names

#### Usage

```
suggest_artist_names(api_key, name, results = NA)
```
#### Arguments

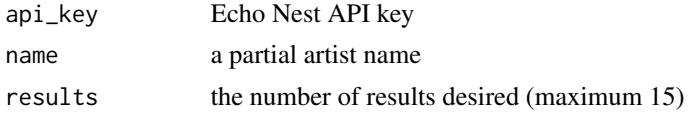

# Value

data frame giving artist's names

# Examples

```
## Not run:
data=suggest_artist_names(api_key,"cold")
```
# <span id="page-24-0"></span>Index

basic\_playlist, [2](#page-1-0) extract\_artist\_names, [3](#page-2-0) get\_artist\_biographies, [4](#page-3-0) get\_artist\_blogs, [5](#page-4-0) get\_artist\_data, [5](#page-4-0) get\_artist\_familiarity, [7](#page-6-0) get\_artist\_hotttnesss, [7](#page-6-0) get\_artist\_images, [8](#page-7-0) get\_artist\_news, [9](#page-8-0) get\_artist\_reviews, [9](#page-8-0) get\_artist\_songs, [10](#page-9-0) get\_artist\_terms, [11](#page-10-0) get\_artist\_videos, [11](#page-10-0) get\_genre\_info, [12](#page-11-0) get\_top\_genre\_artists, [13](#page-12-0) get\_top\_hottt, [13](#page-12-0) get\_top\_terms, [14](#page-13-0) get\_twitter\_handle, [15](#page-14-0) list\_genres, [15](#page-14-0) list\_terms, [16](#page-15-0) search\_artist, [16](#page-15-0) search\_genre, [18](#page-17-0) search\_songs, [19](#page-18-0) similar\_artists, [20](#page-19-0) similar\_genres, [21](#page-20-0) standard\_static\_playlist, [22](#page-21-0) suggest\_artist\_names, [23](#page-22-0)